<sub>Докум</sub>аминистерство нахими высшего образования российской Федерации Информация о владельце:<br>фио. **Федеральное государственное б</mark>юджетное образовательное учреждение высшего образования** Должность: Проректор по учебной ОХИСКИЙ ГОСУДАРСТВЕННЫЙ УНИВЕРСИТЕТ СИСТЕМ УПРАВЛЕНИЯ И РАДИОЭЛЕКТРОНИКИ» (ТУСУР) ФИО: Сенченко Павел Васильевич Дата подписания: 19.06.2024 23:50:55 Уникальный программный ключ: 27e516f4c088deb62ba68945f4406e13fd454355

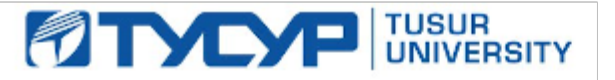

УТВЕРЖДАЮ

Проректор по УР Документ подписан электронной подписью<br>Сертификат: a1119608-cdff-4455-b54e-5235117c185c Владелец: Сенченко Павел Васильевич Действителен: с 17.09.2019 по 16.09.2024

РАБОЧАЯ ПРОГРАММА ДИСЦИПЛИНЫ

## **МАТЕМАТИЧЕСКОЕ МОДЕЛИРОВАНИЕ УСТРОЙСТВ И СИСТЕМ**

Уровень образования: **высшее образование - бакалавриат** Направление подготовки / специальность: **11.03.04 Электроника и наноэлектроника** Направленность (профиль) / специализация: **Промышленная электроника** Форма обучения: **заочная (в том числе с применением дистанционных образовательных технологий)** Кафедра: **промышленной электроники (ПрЭ)** Курс: **4** Семестр: **7** Учебный план набора 2024 года

Объем дисциплины и виды учебной деятельности

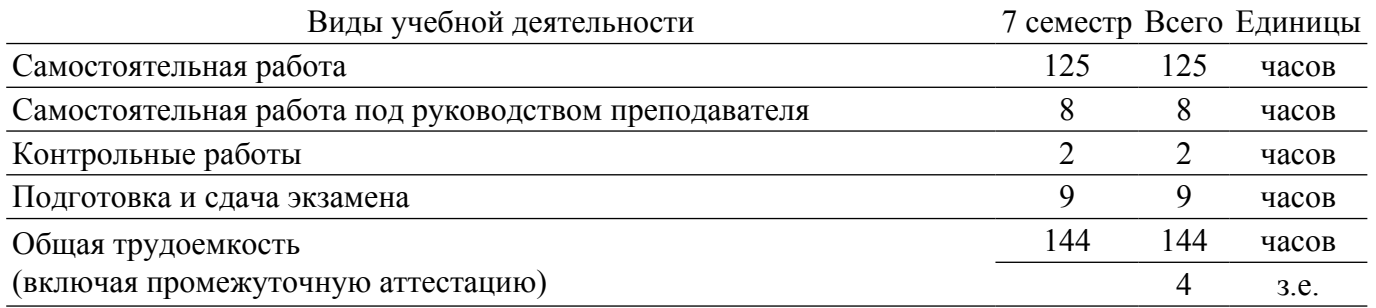

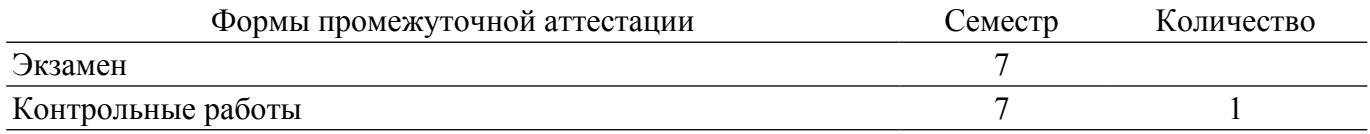

#### **1. Общие положения**

## **1.1. Цели дисциплины**

1. Формирование навыков моделирования и анализа устройств электронной техники с использованием математического аппарата, пакетов программ автоматизации математических расчетов, проектирования и анализа электронных схем, приемов программирования на современной высокотехнологичной объектно-ориентированной базе.

#### **1.2. Задачи дисциплины**

1. Дать студентам представление о структуре документов, используемых для хранения электрических схем в форме моделей.

2. Обучить студентов основам работы с программами автоматизации математических расчетов при проектировании, анализе и моделировании.

3. Познакомить студентов с основами программирования и моделирования на современной высокотехнологичной объектно-ориентированной базе.

#### **2. Место дисциплины в структуре ОПОП**

Блок дисциплин: Б1. Дисциплины (модули).

Часть блока дисциплин: Часть, формируемая участниками образовательных отношений. Модуль дисциплин: Модуль направленности (профиля) (major).

Индекс дисциплины: Б1.В.01.08.

Реализуется с применением электронного обучения, дистанционных образовательных технологий.

## **3. Перечень планируемых результатов обучения по дисциплине, соотнесенных с индикаторами достижения компетенций**

Процесс изучения дисциплины направлен на формирование следующих компетенций в соответствии с ФГОС ВО и основной образовательной программой (таблица 3.1):

Таблица 3.1 – Компетенции и индикаторы их достижения

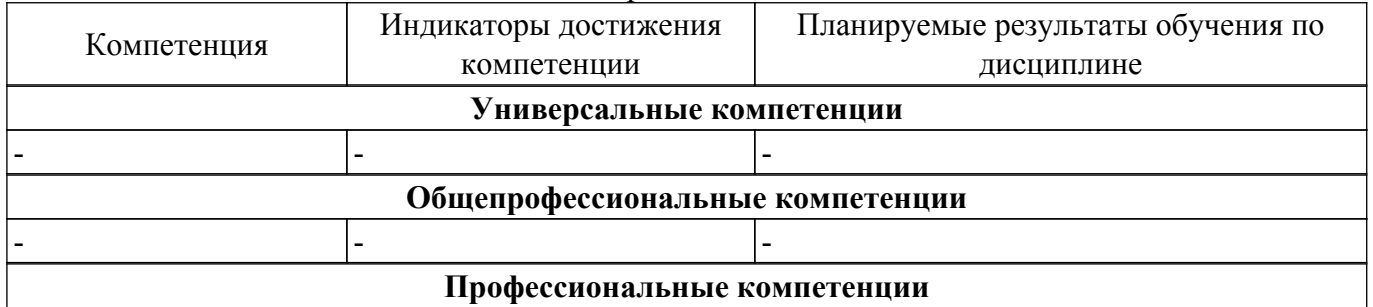

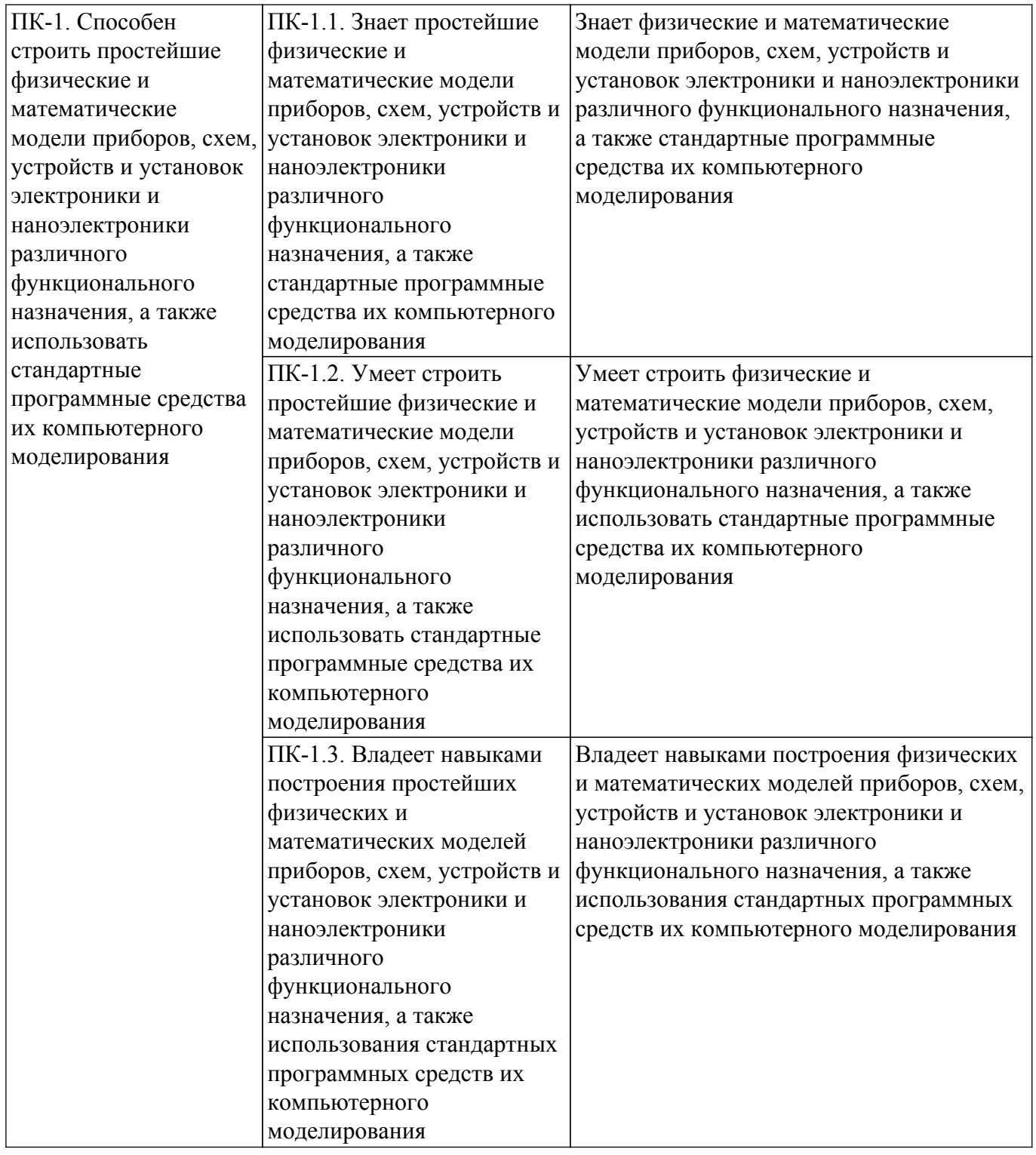

## **4. Объем дисциплины в зачетных единицах с указанием количества академических часов, выделенных на контактную работу обучающихся с преподавателем и на самостоятельную работу обучающихся**

Общая трудоемкость дисциплины составляет 4 зачетных единиц, 144 академических часов. Распределение трудоемкости дисциплины по видам учебной деятельности представлено в таблице 4.1.

Таблица 4.1 – Трудоемкость дисциплины по видам учебной деятельности

| Виды учебной деятельности                             | Всего | $ $ Семестры $ $ |
|-------------------------------------------------------|-------|------------------|
|                                                       | часов | 7 семестр        |
| Контактная работа обучающихся с преподавателем, всего | 10    | 10               |
| Самостоятельная работа под руководством преподавателя |       |                  |

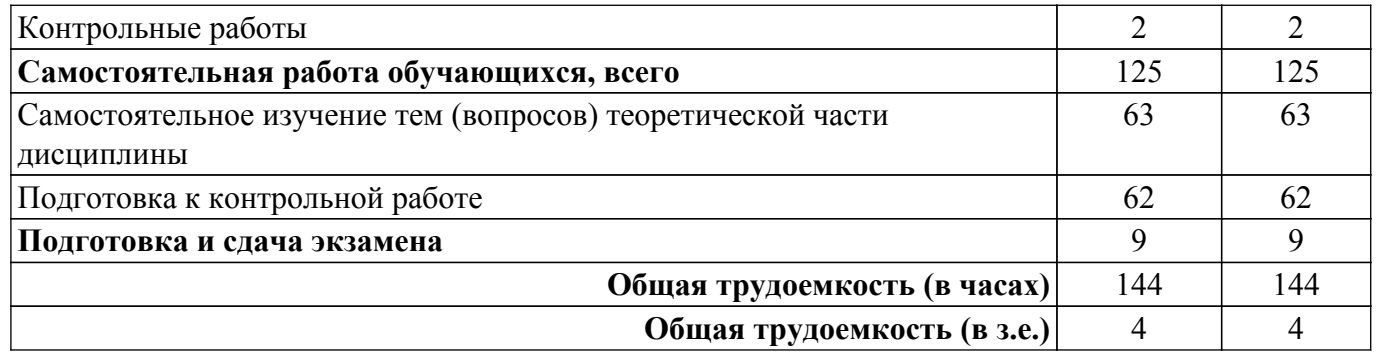

## **5. Структура и содержание дисциплины**

## **5.1. Разделы (темы) дисциплины и виды учебной деятельности**

Структура дисциплины по разделам (темам) и видам учебной деятельности приведена в таблице 5.1.

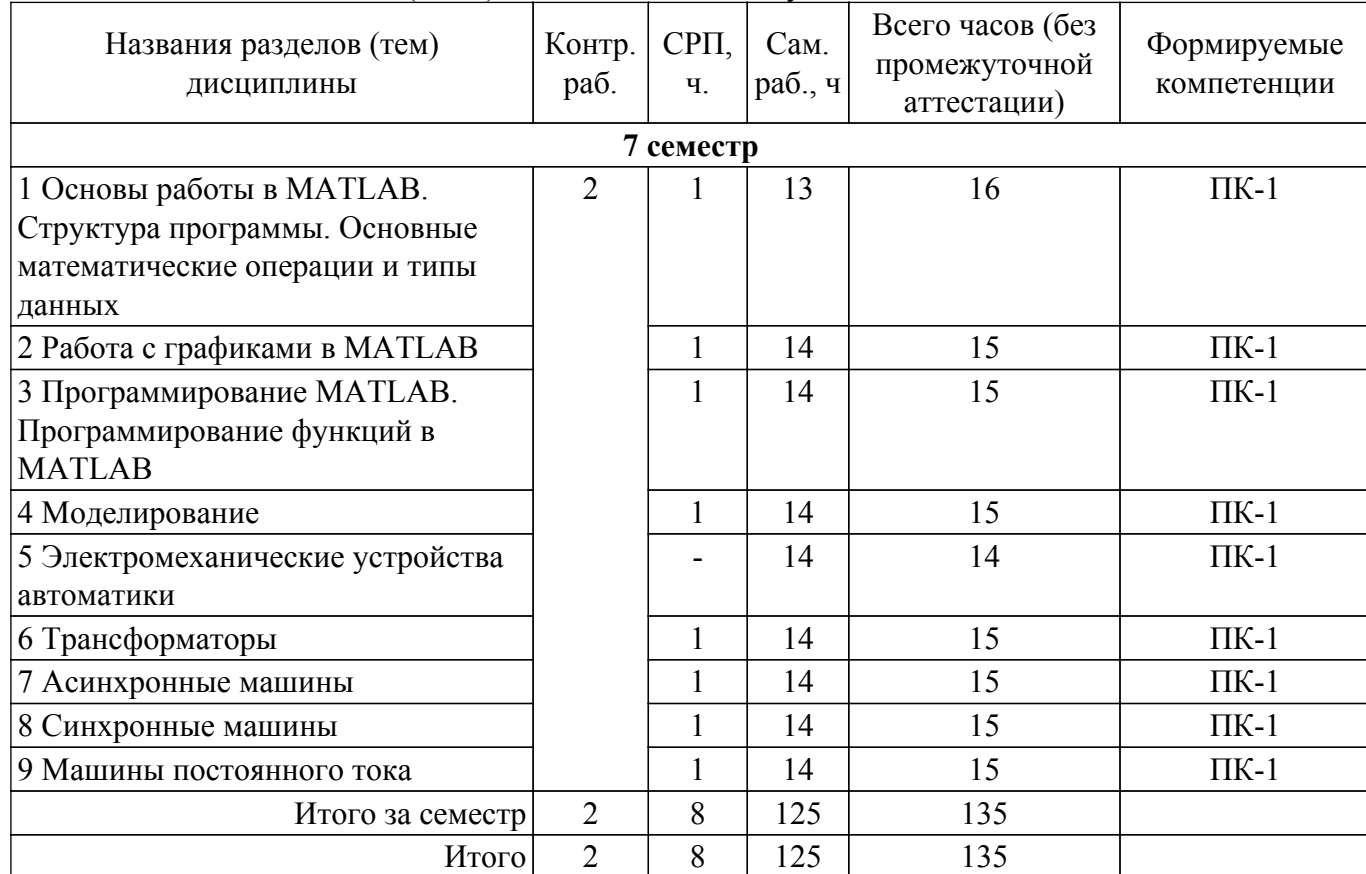

Таблица 5.1 – Разделы (темы) дисциплины и виды учебной деятельности

## **5.2. Содержание разделов (тем) дисциплины**

Содержание разделов (тем) дисциплины приведено в таблице 5.2. Таблица 5.2 – Содержание разделов (тем) дисциплины

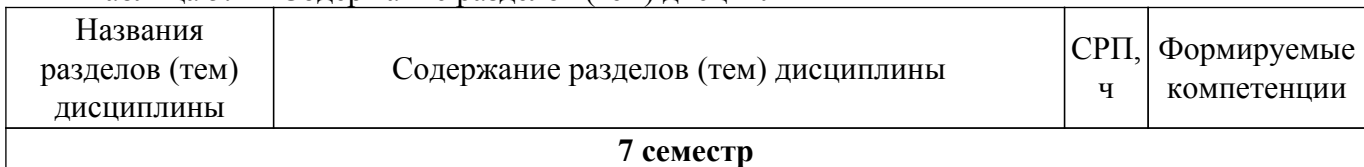

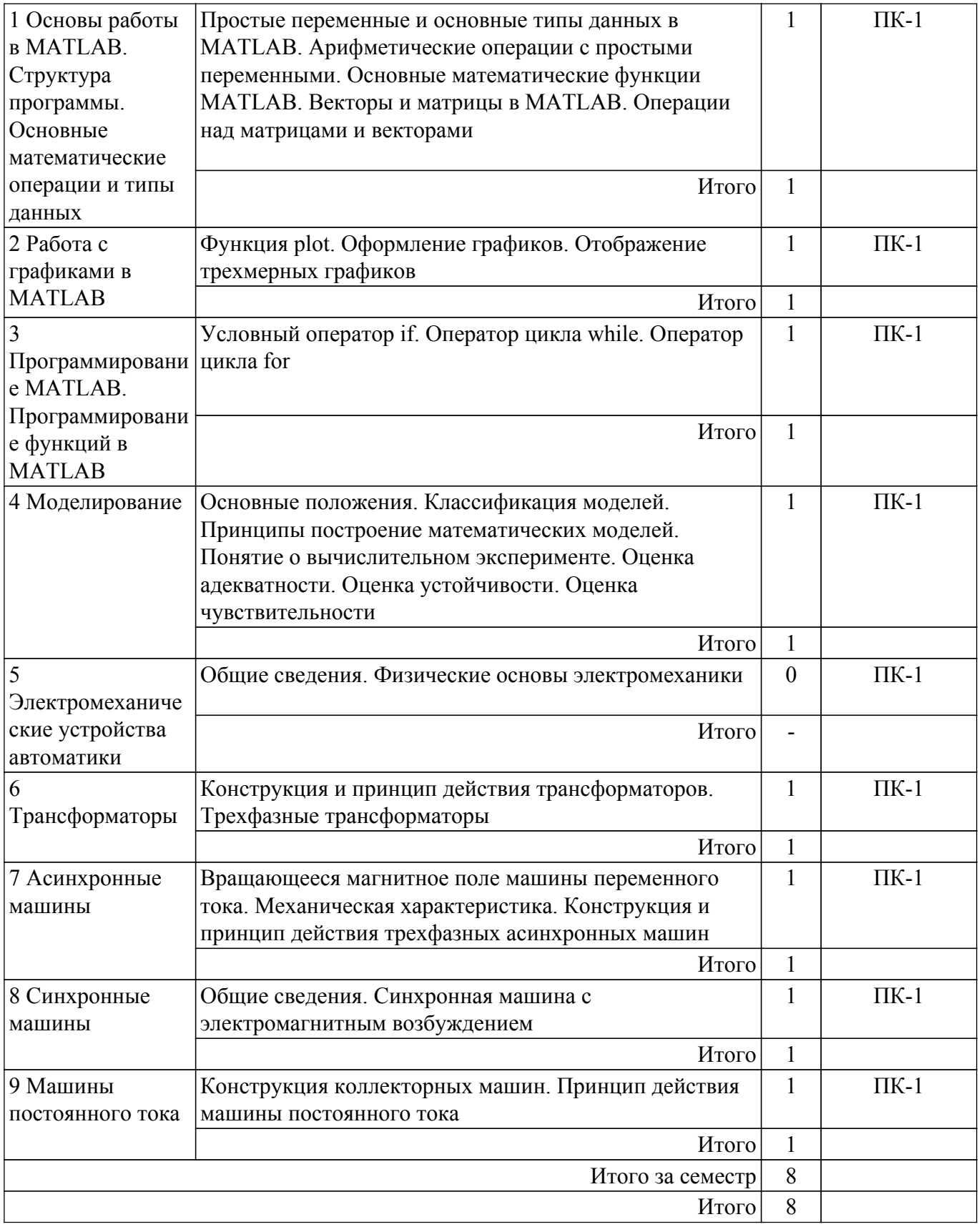

# **5.3. Контрольные работы**

Виды контрольных работ и часы на контрольные работы приведены в таблице 5.3. Таблица 5.3 – Контрольные работы

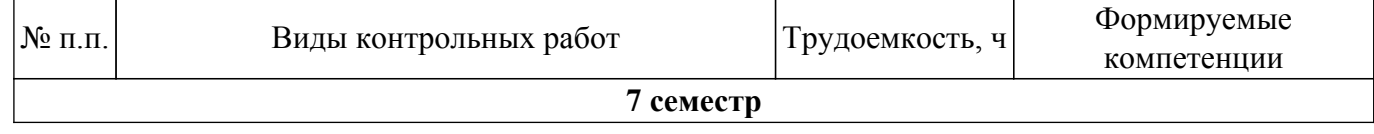

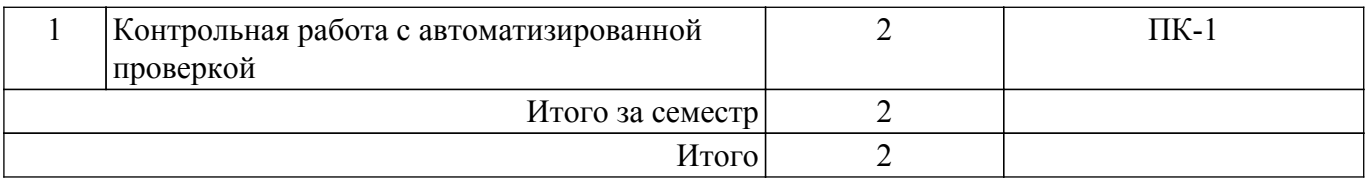

## **5.4. Лабораторные занятия**

Не предусмотрено учебным планом

# **5.5. Практические занятия (семинары)**

Не предусмотрено учебным планом

## **5.6. Контроль самостоятельной работы (курсовой проект / курсовая работа)**

Не предусмотрено учебным планом

## **5.7. Самостоятельная работа**

Виды самостоятельной работы, трудоемкость и формируемые компетенции представлены в таблице 5.7.

Таблица 5.7. – Виды самостоятельной работы, трудоемкость и формируемые компетенции

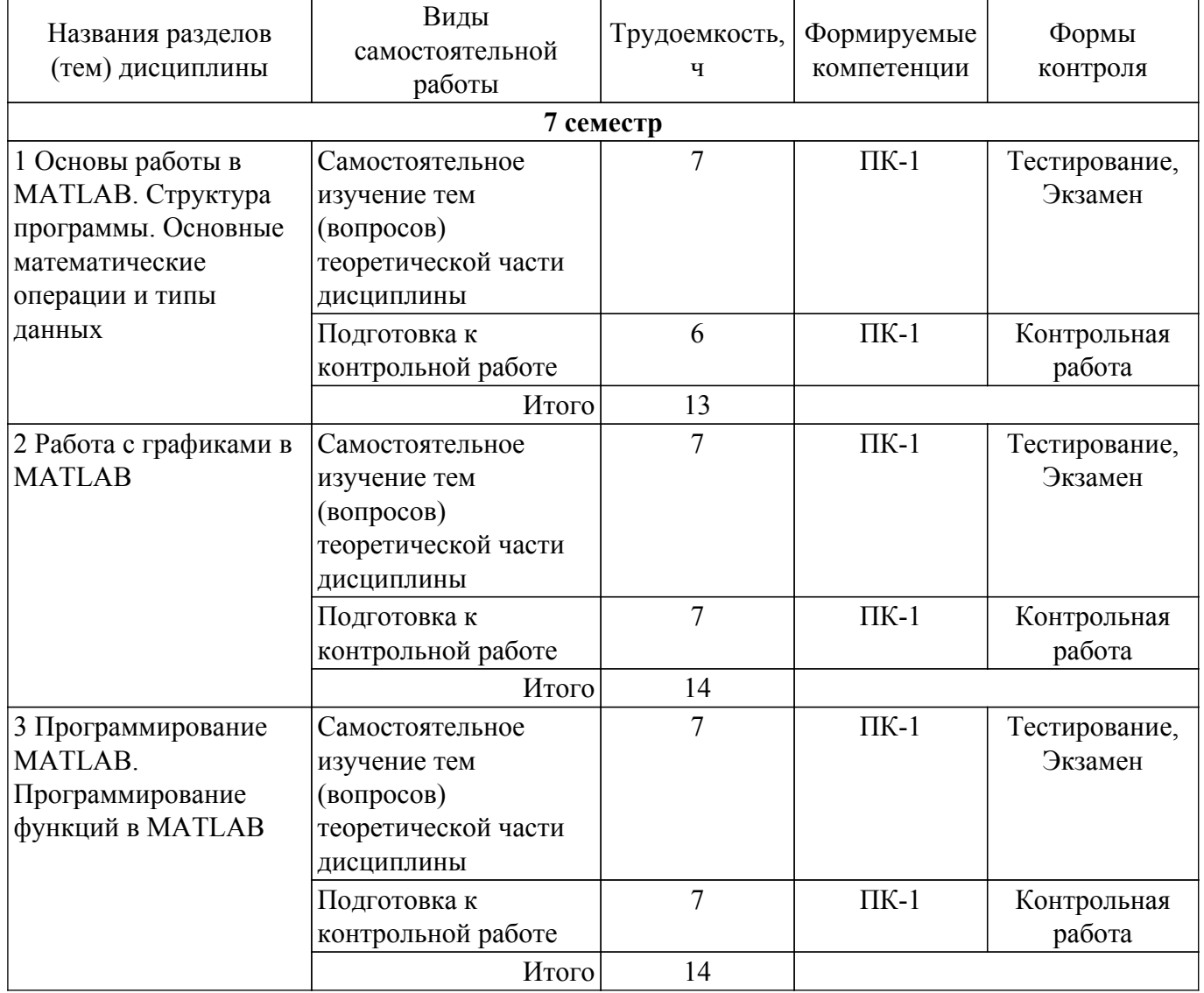

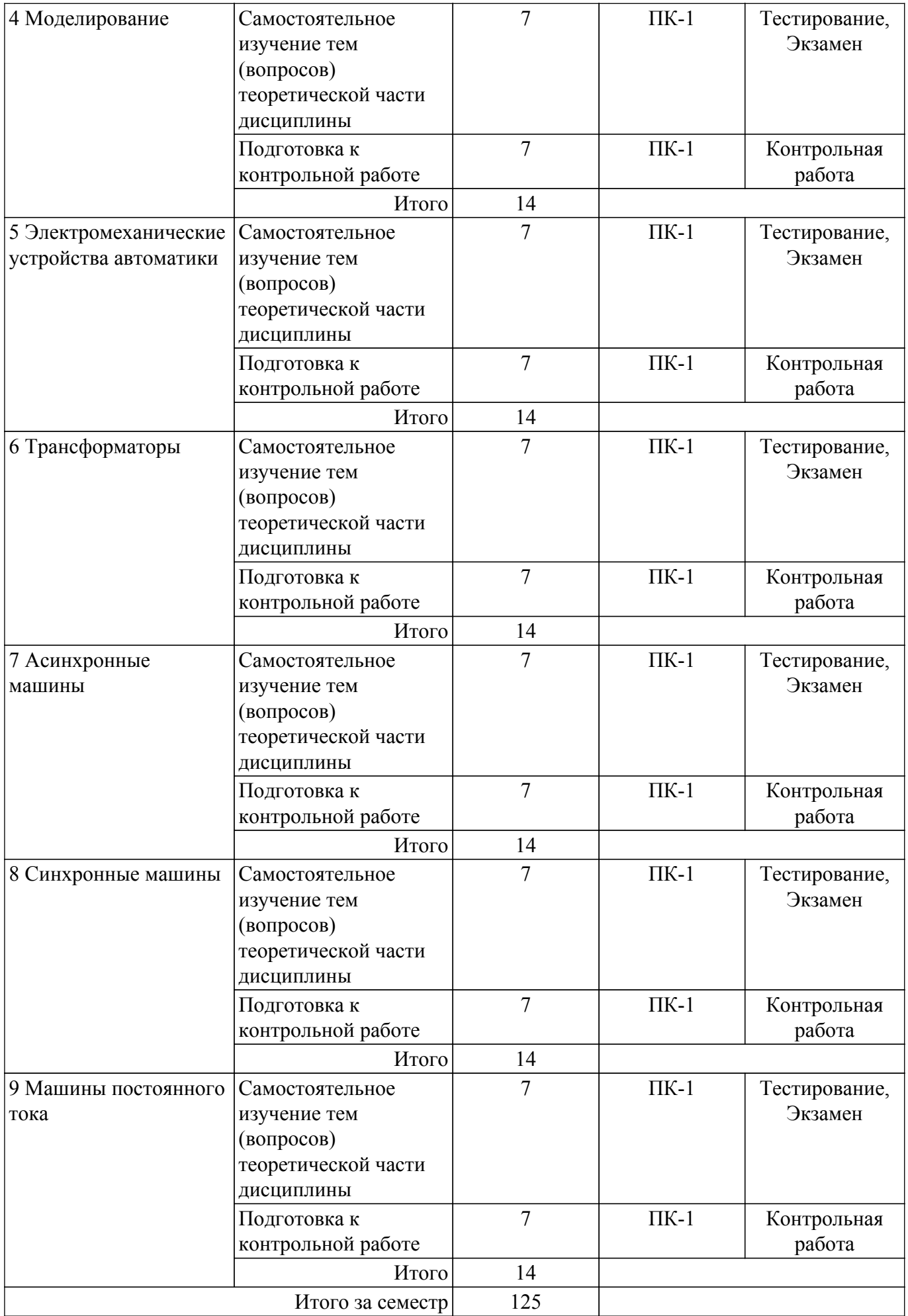

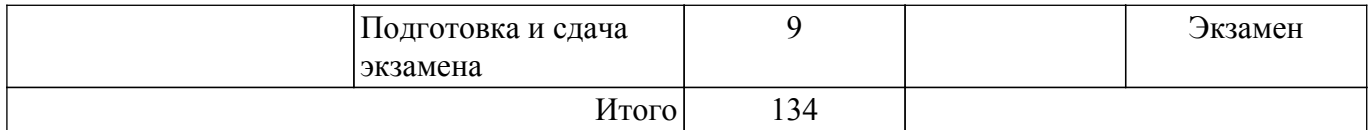

## **5.8. Соответствие компетенций, формируемых при изучении дисциплины, и видов учебной деятельности**

Соответствие компетенций, формируемых при изучении дисциплины, и видов учебной деятельности представлено в таблице 5.8.

Таблица 5.8 – Соответствие компетенций, формируемых при изучении дисциплины, и видов учебной деятельности

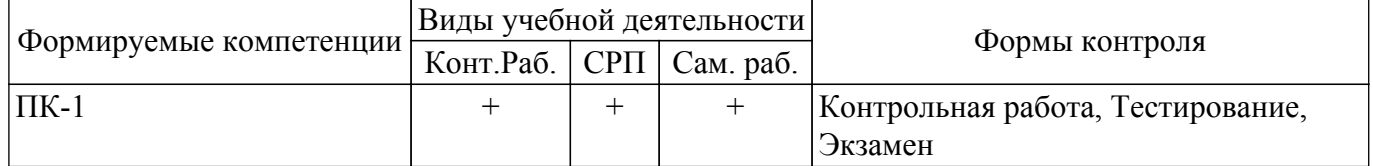

## **6. Рейтинговая система для оценки успеваемости обучающихся**

Рейтинговая система не используется

## **7. Учебно-методическое и информационное обеспечение дисциплины**

#### **7.1. Основная литература**

1. Кручинин В. В. Математическое моделирование и программирование: Учебнометодическое пособие / Кручинин В. В., Мещеряков П. С. - Томск: ФДО, ТУСУР, 2018. – 61 с. Доступ из личного кабинета студента. [Электронный ресурс]: — Режим доступа: [https://study.tusur.ru/study/library.](https://study.tusur.ru/study/library)

2. Платоненков, С. В. Моделирование электромеханических систем в среде MATLAB : учебное пособие / С. В. Платоненков, Е. В. Лимонникова. — Архангельск : САФУ, 2016. — 104 с. Доступ из личного кабинета студента. [Электронный ресурс]: — Режим доступа: <https://e.lanbook.com/book/96534>.

## **7.2. Дополнительная литература**

1. Поршнев, С. В. Компьютерное моделирование физических процессов в пакете MATLAB : учебное пособие / С. В. Поршнев. — 2-е изд., испр. — Санкт-Петербург : Лань, 2022. — 736 с. Доступ из личного кабинета студента. [Электронный ресурс]: — Режим доступа: <https://e.lanbook.com/book/210530>.

2. Компьютерные технологии в науке, образовании и производстве электронной техники: Учебное пособие / В. В. Кручинин, Ю. Н. Тановицкий - 2017. 134 с. Доступ из личного кабинета студента. [Электронный ресурс]: — Режим доступа: [https://edu.tusur.ru/publications/7255.](https://edu.tusur.ru/publications/7255)

## **7.3. Учебно-методические пособия**

## **7.3.1. Обязательные учебно-методические пособия**

1. Мещеряков П. С. Математическое моделирование и программирование. Методические указания по организации самостоятельной работы: Методические указания / Мещеряков П. С., Кручинин В. В. - Томск : ФДО, ТУСУР, 2018. – 22 с. Доступ из личного кабинета студента. [Электронный ресурс]: — Режим доступа: [https://study.tusur.ru/study/library.](https://study.tusur.ru/study/library)

#### **7.3.2. Учебно-методические пособия для лиц с ограниченными возможностями здоровья и инвалидов**

Учебно-методические материалы для самостоятельной работы обучающихся из числа лиц с ограниченными возможностями здоровья и инвалидов предоставляются в формах, адаптированных к ограничениям их здоровья и восприятия информации.

## **Для лиц с нарушениями зрения:**

– в форме электронного документа;

– в печатной форме увеличенным шрифтом.

#### **Для лиц с нарушениями слуха:**

– в форме электронного документа;

– в печатной форме.

## **Для лиц с нарушениями опорно-двигательного аппарата:**

– в форме электронного документа;

– в печатной форме.

#### **7.4. Иное учебно-методическое обеспечение**

1. Кручинин, В.В. Математическое моделирование и программирование [Электронный ресурс]: электронный курс / В. В. Кручинин, П. С. Мещеряков. – Томск : ФДО, ТУСУР, 2018. (доступ из личного кабинета студента) .

## **7.5. Современные профессиональные базы данных и информационные справочные системы**

При изучении дисциплины рекомендуется обращаться к современным базам данных, информационно-справочным и поисковым системам, к которым у ТУСУРа открыт доступ: <https://lib.tusur.ru/ru/resursy/bazy-dannyh>.

#### **8. Материально-техническое и программное обеспечение дисциплины**

## **8.1. Общие требования к материально-техническому и программному обеспечению дисциплины**

Учебные аудитории для проведения занятий лабораторного типа, групповых и индивидуальных консультаций, текущего контроля и промежуточной аттестации, для самостоятельной работы студентов

634034, Томская область, г. Томск, Вершинина улица, д. 74, 207 ауд.

Описание имеющегося оборудования:

- Веб-камера - 6 шт.;

- Наушники с микрофоном 6 шт.;
- Комплект специализированной учебной мебели;
- Рабочее место преподавателя.

Программное обеспечение:

- 7-Zip;
- Google Chrome;
- Kaspersky Endpoint Security для Windows;
- LibreOffice 7.0.6.2;
- Matlab (с возможностью удаленного доступа);
- Microsoft Windows;

## **8.2. Материально-техническое и программное обеспечение для самостоятельной работы**

Для самостоятельной работы используются учебные аудитории (компьютерные классы), расположенные по адресам:

- 634050, Томская область, г. Томск, Ленина проспект, д. 40, 233 ауд.;

- 634045, Томская область, г. Томск, ул. Красноармейская, д. 146, 209 ауд.;

- 634034, Томская область, г. Томск, Вершинина улица, д. 47, 126 ауд.;

- 634034, Томская область, г. Томск, Вершинина улица, д. 74, 207 ауд.

Описание имеющегося оборудования:

- учебная мебель;

- компьютеры;

- компьютеры подключены к сети «Интернет» и обеспечивают доступ в электронную информационно-образовательную среду ТУСУРа.

Перечень программного обеспечения:

- Microsoft Windows;
- OpenOffice;
- Kaspersky Endpoint Security 10 для Windows;
- 7-Zip;

- Google Chrome.

#### **8.3. Материально-техническое обеспечение дисциплины для лиц с ограниченными возможностями здоровья и инвалидов**

Освоение дисциплины лицами с ограниченными возможностями здоровья и инвалидами осуществляется с использованием средств обучения общего и специального назначения.

При занятиях с обучающимися с **нарушениями слуха** предусмотрено использование звукоусиливающей аппаратуры, мультимедийных средств и других технических средств приема/передачи учебной информации в доступных формах, мобильной системы преподавания для обучающихся с инвалидностью, портативной индукционной системы. Учебная аудитория, в которой занимаются обучающиеся с нарушением слуха, оборудована компьютерной техникой, аудиотехникой, видеотехникой, электронной доской, мультимедийной системой.

При занятиях с обучающимися с **нарушениями зрения** предусмотрено использование в лекционных и учебных аудиториях возможности просмотра удаленных объектов (например, текста на доске или слайда на экране) при помощи видеоувеличителей для комфортного просмотра.

При занятиях с обучающимися с **нарушениями опорно-двигательного аппарата** используются альтернативные устройства ввода информации и другие технические средства приема/передачи учебной информации в доступных формах, мобильной системы обучения для людей с инвалидностью.

## **9. Оценочные материалы и методические рекомендации по организации изучения дисциплины**

## **9.1. Содержание оценочных материалов для текущего контроля и промежуточной аттестации**

Для оценки степени сформированности и уровня освоения закрепленных за дисциплиной компетенций используются оценочные материалы, представленные в таблице 9.1.

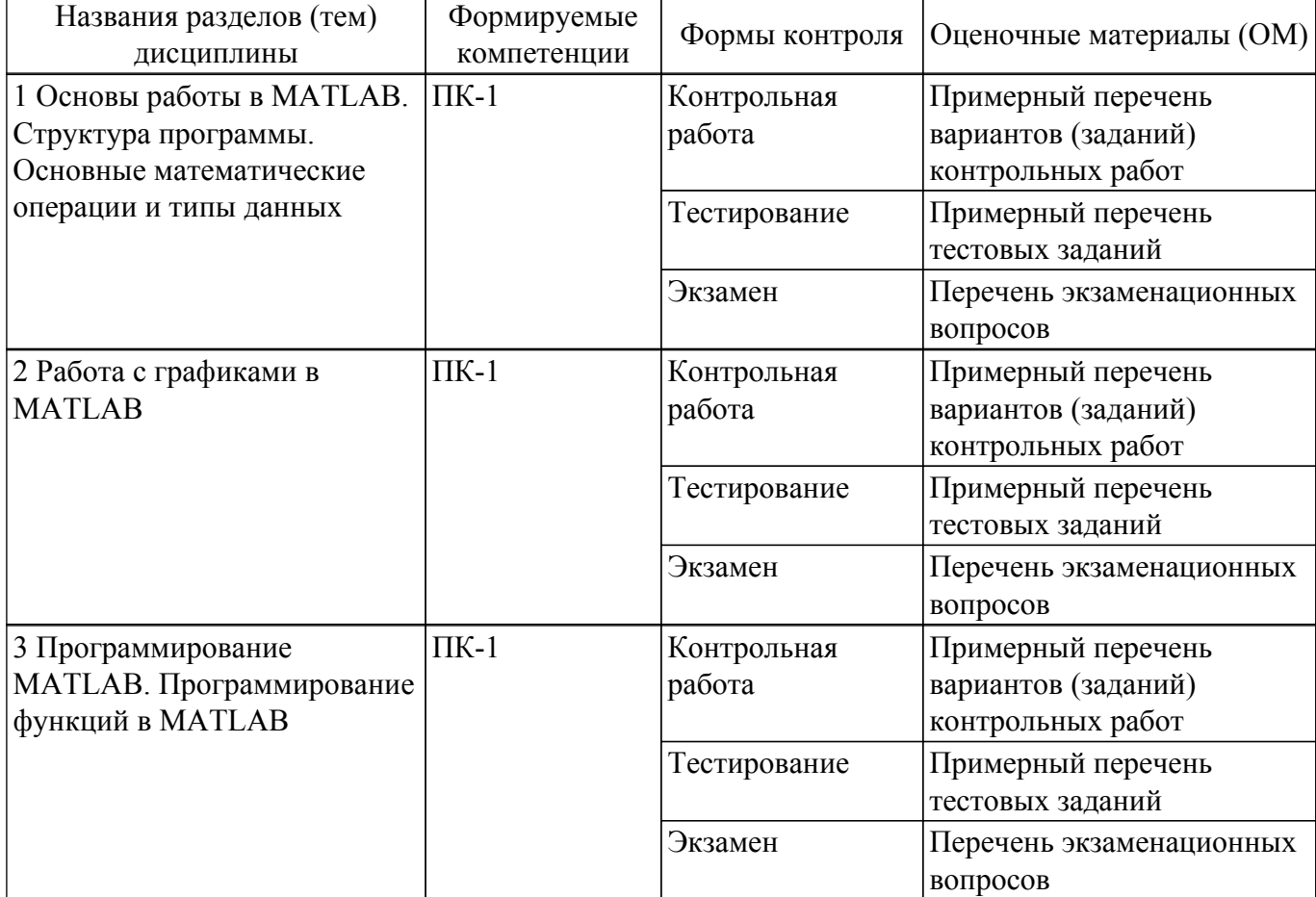

Таблица 9.1 – Формы контроля и оценочные материалы

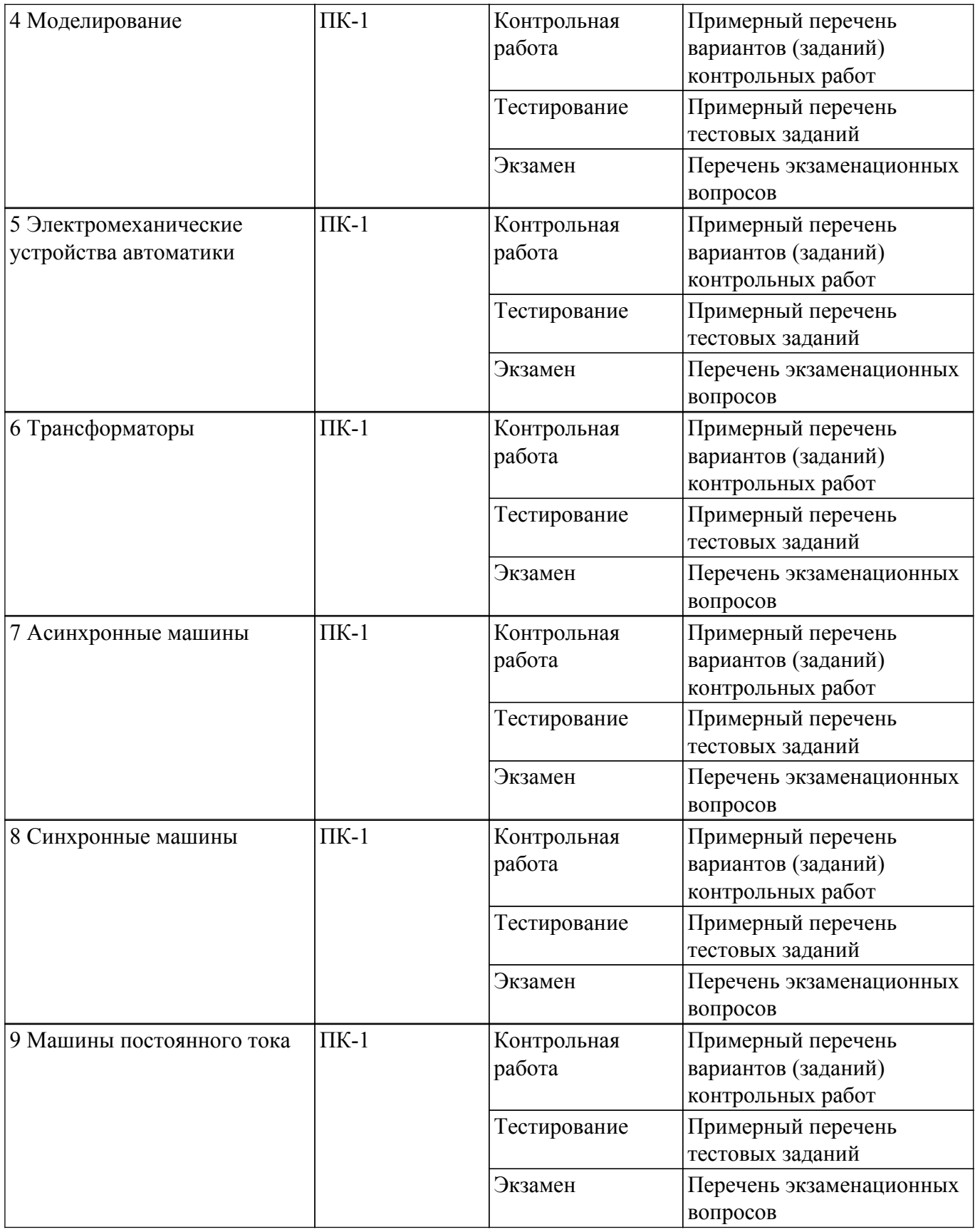

Шкала оценки сформированности отдельных планируемых результатов обучения по дисциплине приведена в таблице 9.2.

Таблица 9.2 – Шкала оценки сформированности планируемых результатов обучения по дисциплине

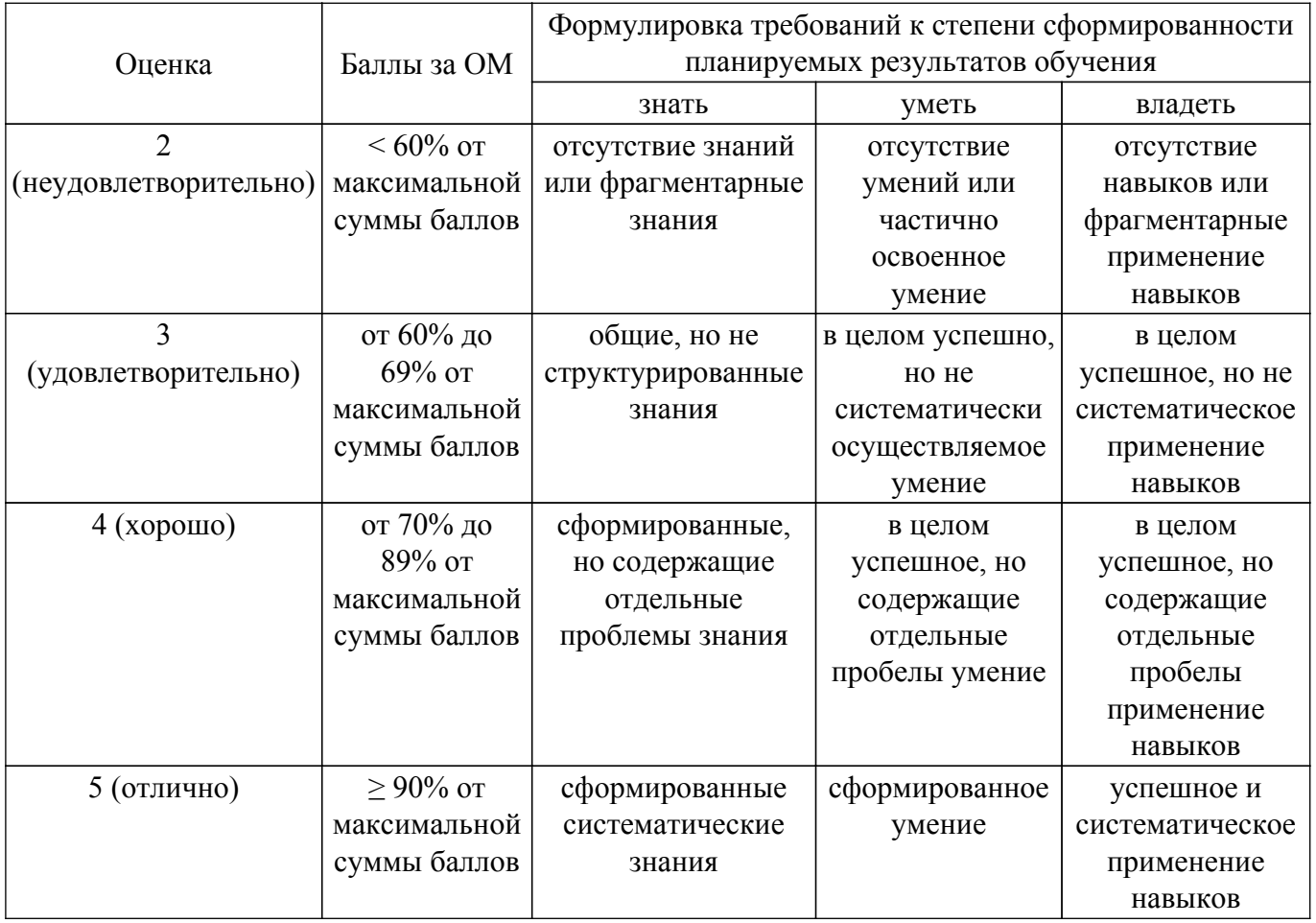

Шкала комплексной оценки сформированности компетенций приведена в таблице 9.3.<br>Таблица 9.3 – Шкала комплексной оценки сформированности компетенций

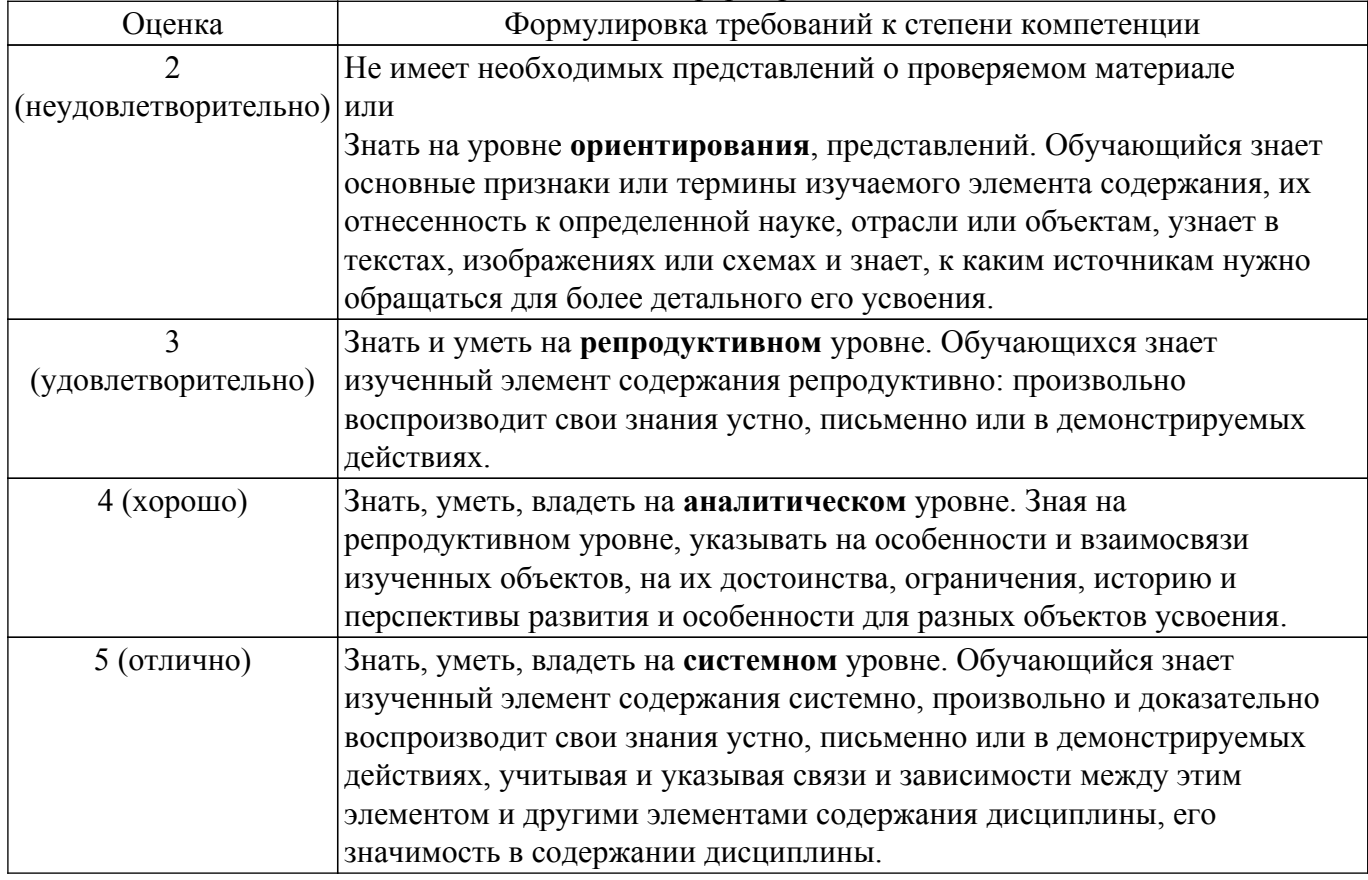

# 9.1.1. Примерный перечень тестовых заданий

- 1. Выберите основной элемент данных системы MATLAB.
	- $1)$  Класс.
	- $2)$  Факт.
	- 3) Матрица.
	- 4) Вектор.
- 2. Выберите элементы данных, используемые в системе MATLAB.
	- 1) Класс.
	- $2)$  Факт
	- 3) Матрица.
	- 4) Вектор.
- 3. Как определить матрицу (массив) в языке MATLAB?
	- 1) A=[9 8 5; 0 1 3]
	- 2) A=array  $[1..20]$  of ...
	- $3)$  A: massiv;
	- 4) int A = arr[ 20 ];
- 4. Какая функция используется для построения двумерных графиков?
	- 1) xlabel
	- $2)$  legend
	- $3) plot$
	- 4) lineto
- 5. Какая функция используется для построения трехмерных графиков?
	- 1) xlabel
	- $2)$  legend
	- $3) plot$
	- $4)$  plot $3$
- 6. Требуется построить график функции z=(x,y). Какая из функций поможет сформировать поверхность, отображаемую линиями?
	- 1) meshgrid
	- $2)$  mesh
	- $3)$  plot $3$
	- $4)$  surf
- 7. Требуется построить график функции  $z=(x,y)$ . Какая из функций поможет сформировать поверхность, отображаемую сеткой?
	- 1) meshgrid
	- 2) mesh
	- $3) plot3$
	- $4)$  surf
- 8. Требуется построить график функции z=(x,y)? Какая из функций поможет сформировать поверхность, отображаемую закрашенной сеткой?
	- 1) mesherid
	- 2) mesh
	- $3)$  plot $3$
	- $4)$  surf
- 9. Что необходимо сделать перед построением трехмерного графика в системе MATLAB?
	- 1) Разбить область построения прямоугольной сеткой с помощью функции meshrid.
	- 2) Вычислить значения двух переменных.
	- 3) Определить размер экрана построения графика.
	- 4) Определить начальные координаты графика.
- 10. Для чего создаются m-файлы?
	- 1) Для сохранения всей программы, написанной в пакете MATLAB.
	- 2) Лля хранения констант. переменных, выражений.
	- 3) Для записи отдельных команд, чтобы последовательно вызывать их на выполнение.
	- 4) Для хранения строковых данных, обработки текста.
- 11. В какую переменную помещается результат после ввода выражения?
	- $1)$  ans
	- $2)$  result
	- $3x$
- $4) y$
- 12. Укажите кубический сплайн.
	- 1) interpl
	- 2) linear
	- 3) spline
	- 4) nearest
- 13. С какого символа начинаются комментарии в МАТLAB?
	- $1)$   $\vee$
	- $(2)*$
	- $3)/\ell$
	- 4)  $%$
- 14. Что представляет собой пакет MATLAB?
	- 1) Язык программирования высокого уровня для технических вычислений.
	- 2) Язык программирования высокого уровня для обработки массивов.
	- 3) Язык программирования высокого уровня для обработки чисел.
	- 4) Язык программирования высокого уровня для обработки строк.
- 15. С каким расширением сохраняется сеанс работы МАТLAВ?
	- $1)$  mat
	- $2)$ .db
	- $3)$  mdb
	- $4)$ .txt
- 16. Что собой представляет вектор в пакете MATLAB?
	- 1) Числа, разделенные пробелом и заключенные в квадратные скобки.
	- 2) Числа, разделенные пробелом и заключенные в круглые скобки.
	- 3) Слова, разделенные пробелом и заключенные в квадратные скобки.
	- 4) Выражения со знаками арифметических операций.
- 17. Какую размерность должны иметь матрицы при выполнении поэлементных операций в пакете MATLAB?
	- 1) Одинаковую.
	- 2) Различную.
	- 3) Размерность п.
- 18. Для разграничения строк матрицы используется знак
	- 1): (точка с запятой)
	- $2)$ . (точка)
	- 3) (пробел)
	- 4)  $(n\alpha)$  (апостроф)
- 19. Простейшими арифметическими операторами над векторами и матрицами являются знаки
	- $1) +, -, *, /, ^{\wedge}$
	- $2) + -$ , \*, \*, /  $(3) +, -, \wedge$
	- $4) + -$
- 20. Какой оператор означает поэлементное умножение массивов?
	- $1)$  \*
	- $2) *$
	- $3)$  /
	- $4) /$

# 9.1.2. Перечень экзаменационных вопросов

Приведены примеры типовых заданий из банка экзаменационных тестов, составленных по пройденным разделам дисциплины.

- 1. Что такое матрица?
	- 1) Прямоугольная таблица чисел, используемая в математике.
	- 2) Кибернетическая система, управляющая человечеством.
	- 3) Виртуальная реальность.
	- 4) Массив чисел.
- 2. Что такое нули функции с одним аргументом?
- 1) Абсциссы точек пересечения графика функции с осью аргумента функции.
- 2) Точки экстремума.
- 3) Ординаты точек пересечения графика функции с осью ОХ.
- 4) Корни уравнения.
- 3. Как максимум и минимум функции связаны со значением производной в этих точках?
	- 1) Производная в этих точках равна нулю.
	- 2) Производная в этих точках принимает максимальное (минимальное) значение.
	- 3) Заланная функция в этих точках пересекает ось аргументов.
- 4. Что такое асимптота заданной функции?
	- 1) Прямая линия, в пределе приближающаяся к графику заданной функции.

2) Прямая линия, на бесконечности приближающаяся к графику заданной функции и не пересекающая его.

- 3) Вертикальная линия в точке, где пределы справа и слева не совпадают.
- 4) Точка разрыва функции.
- 5. Чем по сути является определитель матрицы?
	- 1) Число.
	- 2) Другая матрица.
	- 3) Bektop.
	- 4) Функция.
- 6. Как происходит обращение к элементу вектора-столбца и вектора-строки в МАТLAВ?
	- 1) У вектора-столбца указывают только номер столбца, а в качестве номера векторастроки указывается пробел.
	- 2) У вектора-строки указывают только номер строки, а в качестве номера вектора-столбца указывается пробел.
- 3) Для вектора-столбца и вектора-строки достаточно указать только номер элемента.

# 7. Как связаны существование обратной матрицы и величина определителя?

- 1) Обратная матрица не существует, если опрелелитель отрицательный.
- 2) Обратная матрица существует, только если определитель не равен нулю.
- 3) Обратная матрица не существует, если определитель больше числа 1.1E+4932.
- 8. Что такое ранг матрицы?
	- 1) Число линейно независимых строк (столбцов) матрицы.
	- 2) Размерность матрицы.
	- 3) Определитель.
	- 4) Решение линейного однородного уравнения, задаваемого матрицей.
- 9. Геометрический вектор может быть описан в системе MATLAB как ...
	- 1) одномерный массив чисел
	- 2) матрина коорлинат
	- 3) определитель матрицы координат
	- 4) базис в трехмерном пространстве
- 10. Результатом скалярного произведения векторов является
	- 1) число
	- $2)$  вектор
	- 3) матрица
	- 4) функция

# 9.1.3. Примерный перечень вариантов (заданий) контрольных работ

- 1. Какая из основных системных переменных, применяемых в МАТLAB, есть мнимая единица?
	- $1)$  i(j)
	- $2)$  inf
	- $3)$  ans
	- $4)$  NaN
- 2. Какая из основных системных переменных, применяемых в МАТLAB, есть значение машинной бесконечности?
	- $1$ ) inf
	- $2)$  eps
	- $3)$  ans

4) i (j)

- 3. Для уничтожения определений всех переменных используется функция …
	- 1) clear
	- 2) ops
	- 3) help ops
	- 4) help
- 4. Список элементарных функций вызывается по команде …
	- 1) help elfun
	- 2) help specfun
	- 3) help ops
	- 4) help
- 5. Как оформляются аргументы встроенных функций в пакете MATLAB?
	- 1) Заключаются в круглые скобки.
	- 2) Заключаются в квадратные скобки.
	- 3) Заключаются в фигурные скобки.
	- 4) Заключаются в кавычки.
- 6. Какие встроенные функции пакета MATLAB относятся к классу арифметических? 1) plus (M1, M2), mtimes (M1, M2), rdivide (M1, M2)
	- 2)  $fix(A)$ , floor(A), ceil (A), sign(X)
	- 3) calendar(d), clock, datestr(D, k), tic
	- 4) intersect(a,b), setdiff(a,b), union(a ,b)
- 7. Какая функция пакета MATLAB выполняет операцию матричного сложения?
	- 1) plus (M1, M2)
	- 2) mtimes (M1, M2)
	- 3) rdivide (M1, M2)
	- 4) times (M1, M2)
- 8. Какая функция пакета MATLAB выполняет операцию поэлементного умножения массивов?
	- 1) times (M1, M2)
	- 2) mtimes (M1, M2)
	- 3) plus (M1, M2)
	- 4) rdivide (M1, M2)
- 9. Какая функция пакета MATLAB возвращает массив, содержащий наибольшие общие делители соответствующих элементов массивов целых чисел А и В?
	- 1)  $gcd(A, B)$
	- 2) factor(n)
	- $3)$  lcm $(A,B)$
	- 4)  $pow2(Y)$
- 10. Какая команда строит столбцовую диаграмму в пакете MATLAB?
	- 1) bar
	- 2) plot
	- 3) stairs
	- 4) hist

# **9.2. Методические рекомендации**

Учебный материал излагается в форме, предполагающей самостоятельное мышление студентов, самообразование. При этом самостоятельная работа студентов играет решающую роль в ходе всего учебного процесса.

Начать изучение дисциплины необходимо со знакомства с рабочей программой, списком учебно-методического и программного обеспечения. Самостоятельная работа студента включает работу с учебными материалами, выполнение контрольных мероприятий, предусмотренных учебным планом.

В процессе изучения дисциплины для лучшего освоения материала необходимо регулярно обращаться к рекомендуемой литературе и источникам, указанным в учебных материалах; пользоваться через кабинет студента на сайте Университета образовательными ресурсами электронно-библиотечной системы, а также общедоступными интернет-порталами, содержащими научно-популярные и специализированные материалы, посвященные различным аспектам

учебной дисциплины.

При самостоятельном изучении тем следуйте рекомендациям:

- чтение или просмотр материала осуществляйте со скоростью, достаточной для индивидуального понимания и освоения материала, выделяя основные идеи; на основании изученного составить тезисы. Освоив материал, попытаться соотнести теорию с примерами из практики;

- если в тексте встречаются незнакомые или малознакомые термины, следует выяснить их значение для понимания дальнейшего материала:

- осмысливайте прочитанное и изученное, отвечайте на предложенные вопросы.

Студенты могут получать индивидуальные консультации, в т.ч. с использованием средств телекоммуникации.

По дисциплине могут проводиться дополнительные занятия, в т.ч. в форме вебинаров. Расписание вебинаров и записи вебинаров публикуются в электронном курсе по дисциплине.

### 9.3. Требования к оценочным материалам для лиц с ограниченными возможностями здоровья и инвалидов

Для лиц с ограниченными возможностями здоровья и инвалидов предусмотрены дополнительные оценочные материалы, перечень которых указан в таблице 9.4.

Таблица 9.4 - Лополнительные материалы оценивания для лиц с ограниченными возможностями здоровья и инвалидов

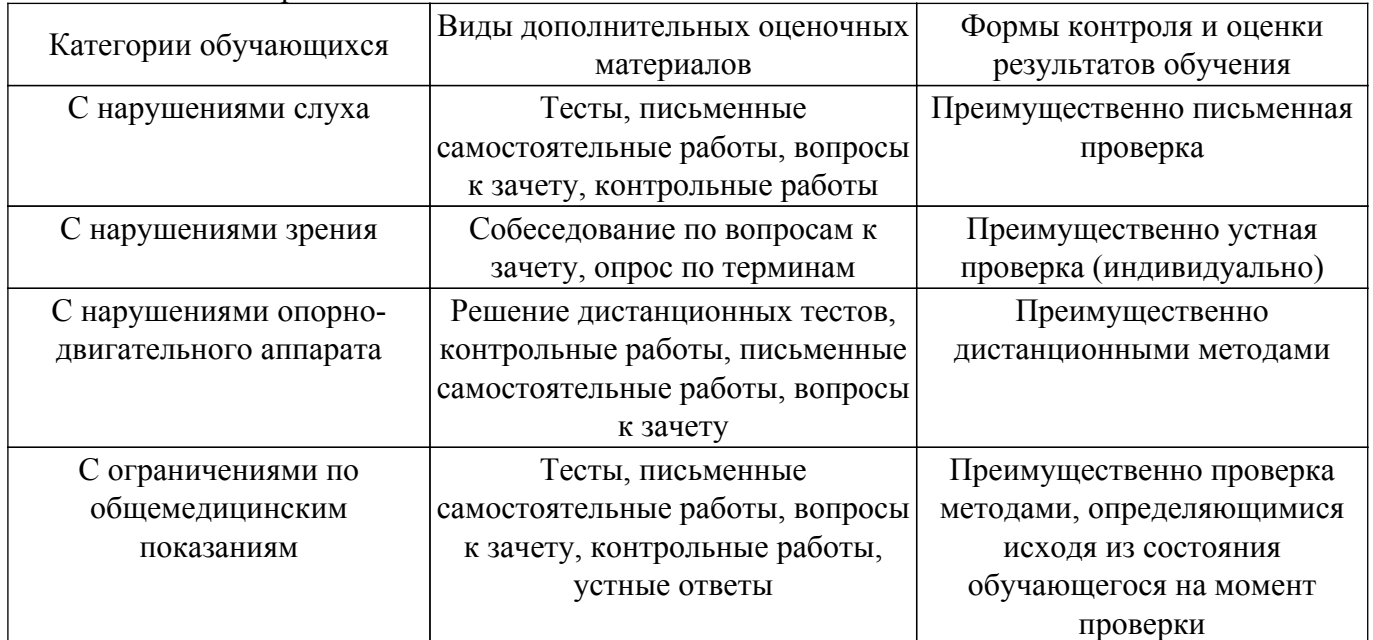

#### 9.4. Методические рекомендации по оценочным материалам для лиц с ограниченными возможностями здоровья и инвалидов

Для лиц с ограниченными возможностями здоровья и инвалидов предусматривается доступная форма предоставления заданий оценочных средств, а именно:

- в печатной форме;
- в печатной форме с увеличенным шрифтом;
- в форме электронного документа;
- методом чтения ассистентом задания вслух;

- предоставление задания с использованием сурдоперевода.

Лицам с ограниченными возможностями здоровья и инвалидам увеличивается время на подготовку ответов на контрольные вопросы. Для таких обучающихся предусматривается доступная форма предоставления ответов на задания, а именно:

- письменно на бумаге;
- набор ответов на компьютере;
- набор ответов с использованием услуг ассистента:

- представление ответов устно.

Процедура оценивания результатов обучения лиц с ограниченными возможностями

здоровья и инвалидов по дисциплине предусматривает предоставление информации в формах, адаптированных к ограничениям их здоровья и восприятия информации:

## **Для лиц с нарушениями зрения:**

- в форме электронного документа;
- в печатной форме увеличенным шрифтом.

## **Для лиц с нарушениями слуха:**

- в форме электронного документа;
- в печатной форме.

## **Для лиц с нарушениями опорно-двигательного аппарата:**

- в форме электронного документа;
- в печатной форме.

При необходимости для лиц с ограниченными возможностями здоровья и инвалидов процедура оценивания результатов обучения может проводиться в несколько этапов.

# **ЛИСТ СОГЛАСОВАНИЯ**

Рассмотрена и одобрена на заседании кафедры ПрЭ протокол № 24 — от «<u>–8 » – 11 –</u> 20<u>23</u> г.

# **СОГЛАСОВАНО:**

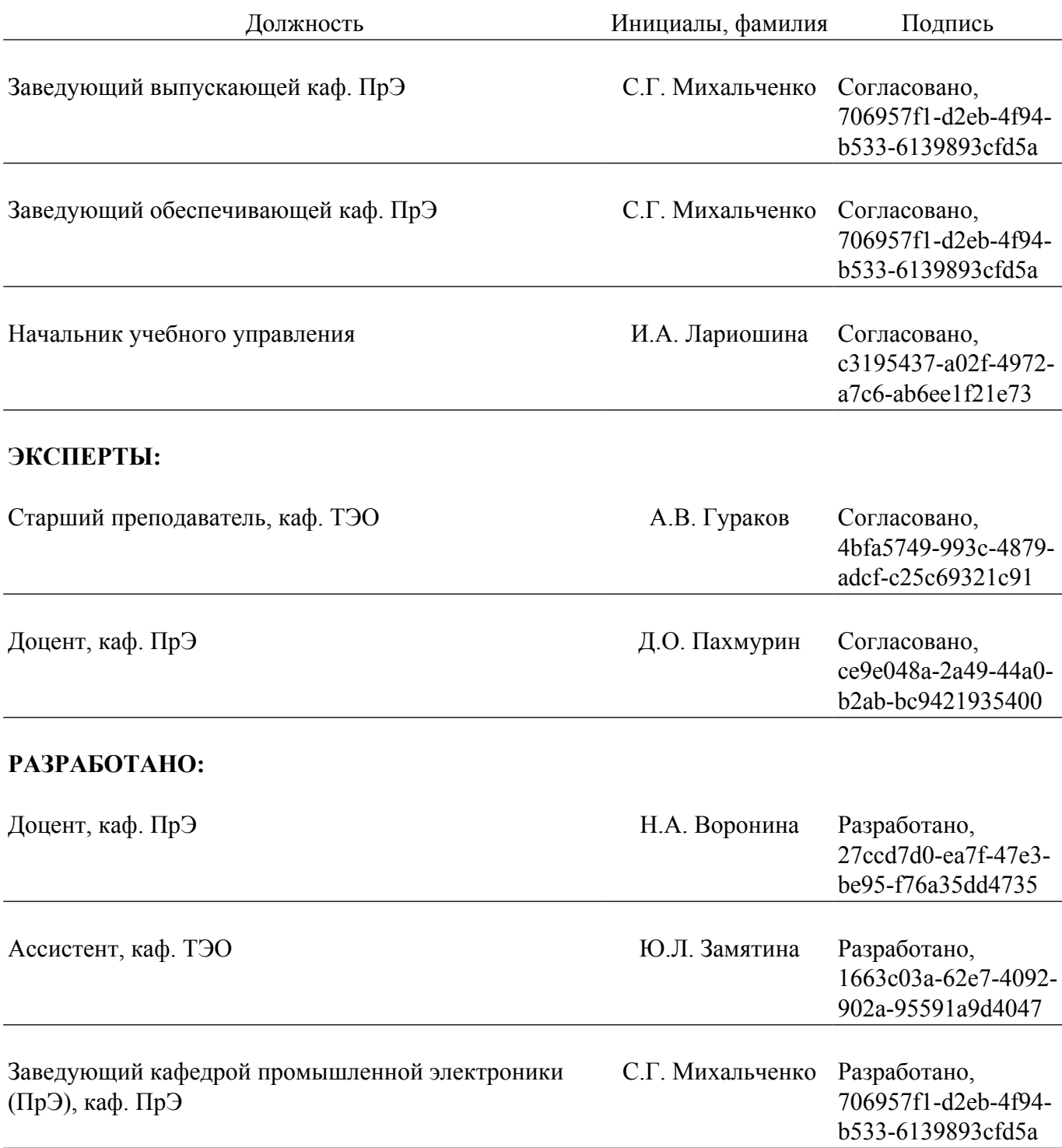